# **CREO ELEMENT-5 PATTERN (複製功能)**

### **國立陽明交通大學 生物醫學工程系 林峻立 教授**

 **Copy Mirror Geom Pattrern Group**

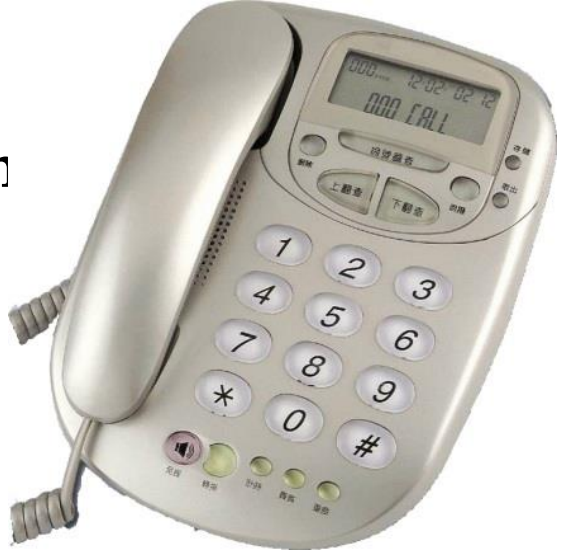

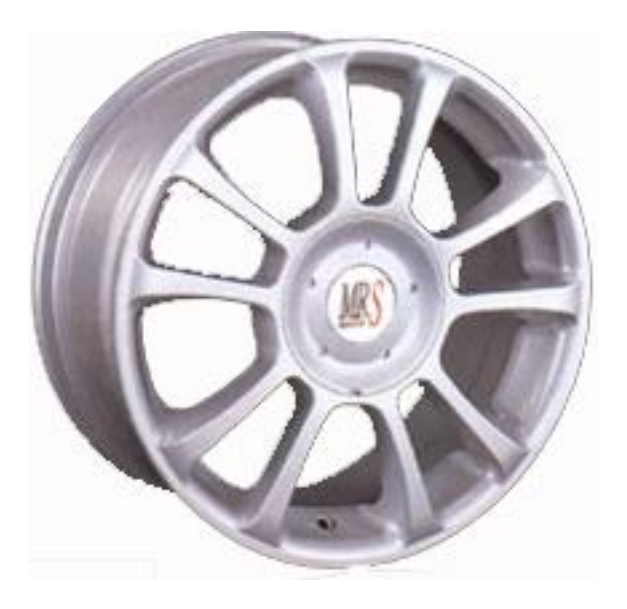

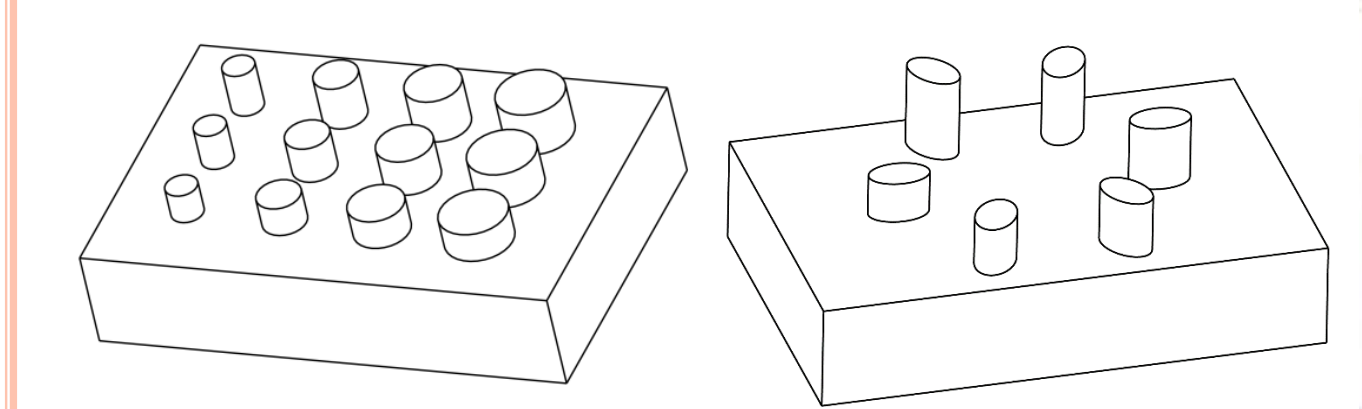

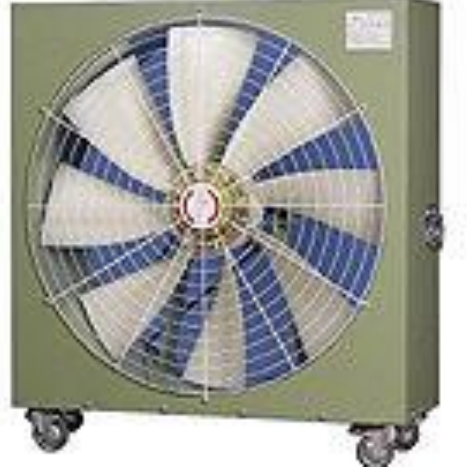

## **「鏡像」(MIRROR)俗稱:「鏡射」** 鏡面 6 FRONT **Ch5 \ ex-1 \**FRON RRONT:F4(基準平面) RIGHT RIGHT ERON

FRONT<sub>-</sub>I

NIDEFAULT\_CSYS  $R + GHT$ 

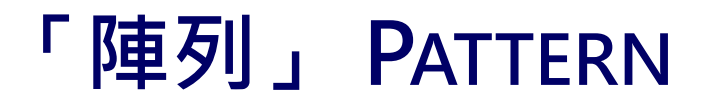

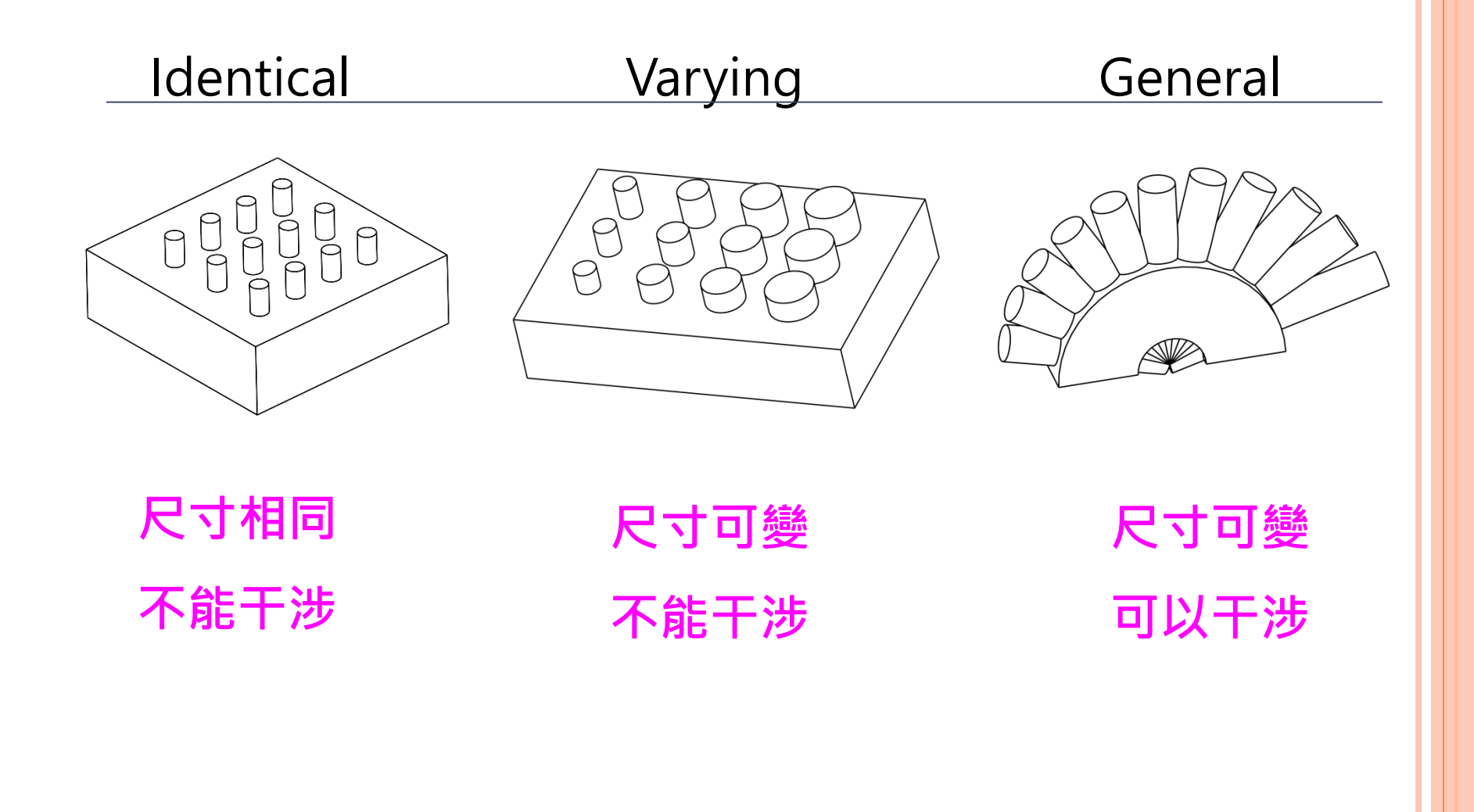

### **「陣列」 PATTERN**

「**陣列」數位板,共有六種類型:**

- **「尺寸」(Dimension) 「方向」(Direction) 「軸」 (Axis)、**
- **「填充」(Fill) 「表格」(Table) 「參照」(Reference)。**

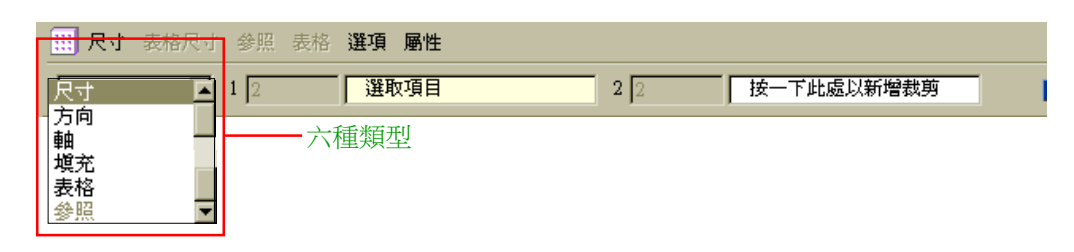

 **依據所選要陣列的特徵或群組本身已存在的「尺寸」,指定哪一** 個尺寸是第一方向、哪一個尺寸是第二方向(可選擇性),然後, **輸入增量及該方向上的總個數(也就是包括原來的)。**

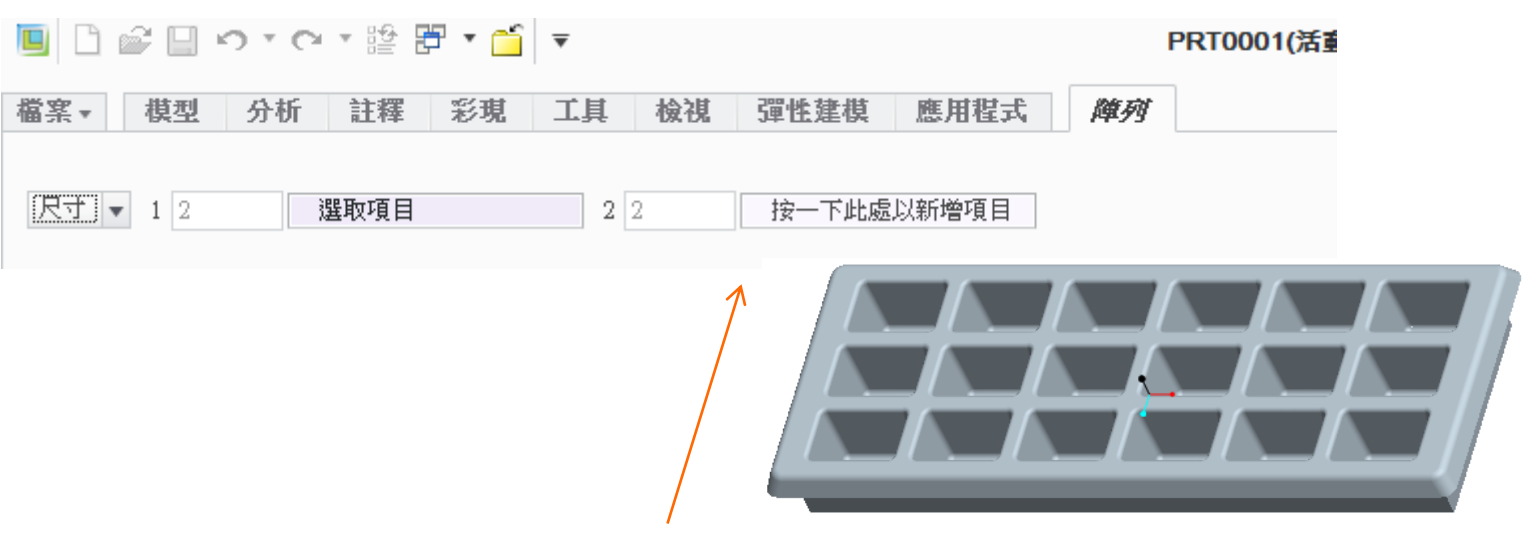

**5**

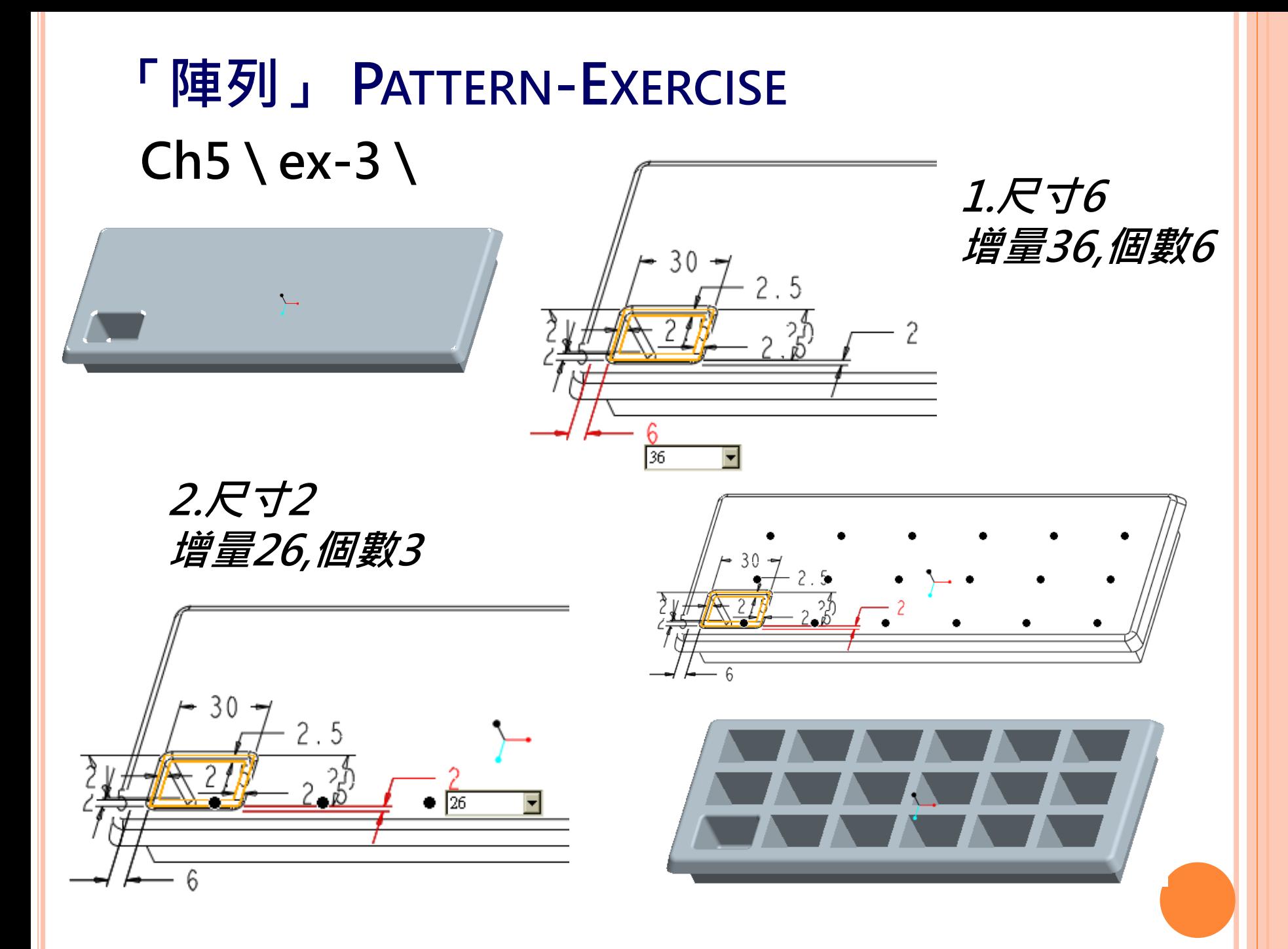

## **「陣列」 PATTERN-EXERCISE Ch5 \ ex-3 \ 3.恢復不選**

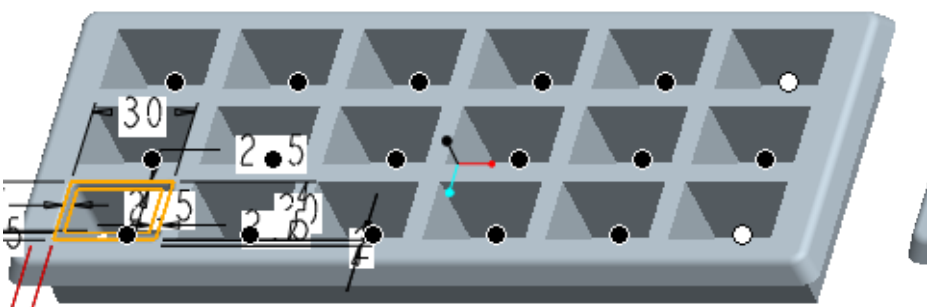

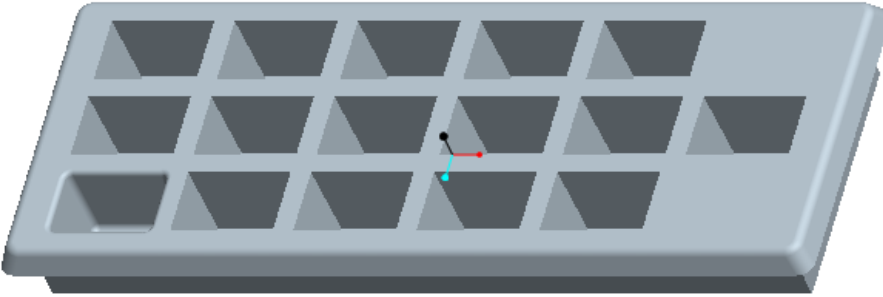

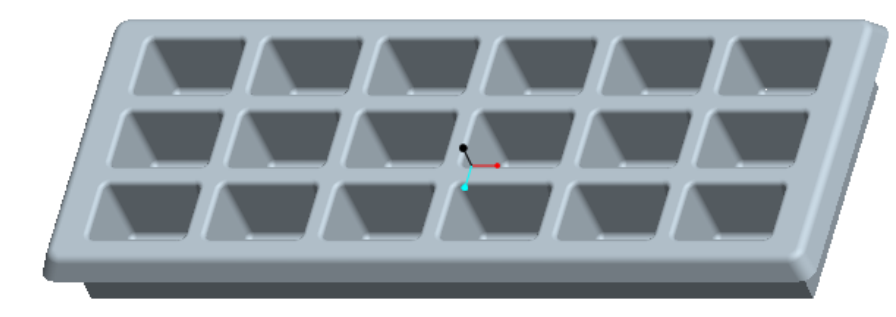

 $F_$ THICK

 $\frac{1}{2.00}$ 

**4.參考型陣列複製 a.從模型樹中點選: ROUND\_ICE特徵 b.執行:「陣列」 (Pattern)**

**5.shell a.去除6個面,厚度2**

## **「陣列」 PATTERN**

### **「方向」(Direction)**

- **完全不需要考慮特徵或群組上的尺寸,直接指定要陣列的方** 向 ( 第二方向可選擇是否指定 ) ·輸入增量及該方向上的總 **個數(也就是包括原來的)。可直接拖拉改變「增量」及「 方向」。**
- **用來指定方向之物件:平面、直邊線、軸、座標系三軸向( x-、y-、z-)。**

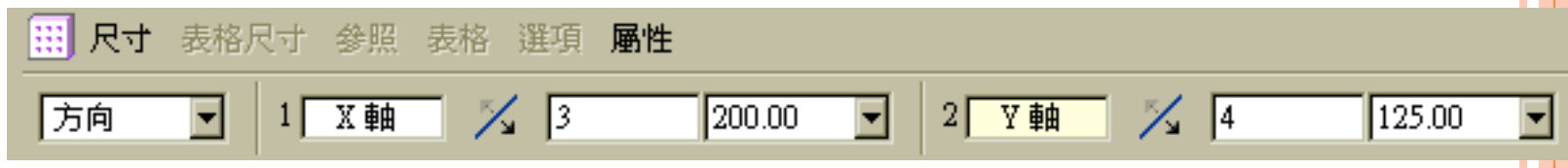

### **「軸」 (Axis)**

• 直接指定某一「基準軸」為旋轉中心,輸入增量及該方向上 **的總個數(也就是包括原來的)。**

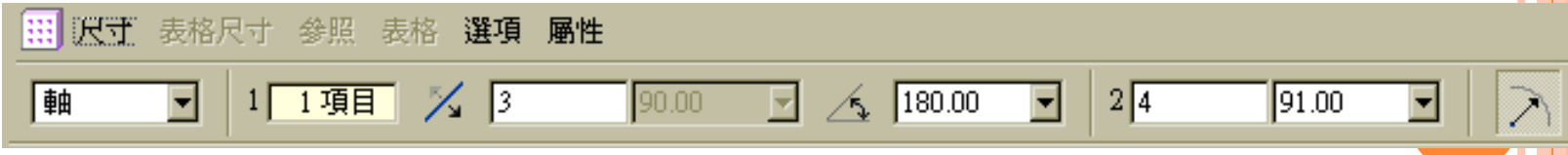

## **「陣列」 PATTERN-EXERCISE Ch5 \ ex-4 \blow\_hole.prt**

#### **1.角度複製 a.角度360,個數12 b. 「方向1尺寸」(Direction 1 Dimensions),尺寸9,輸入增量:2**

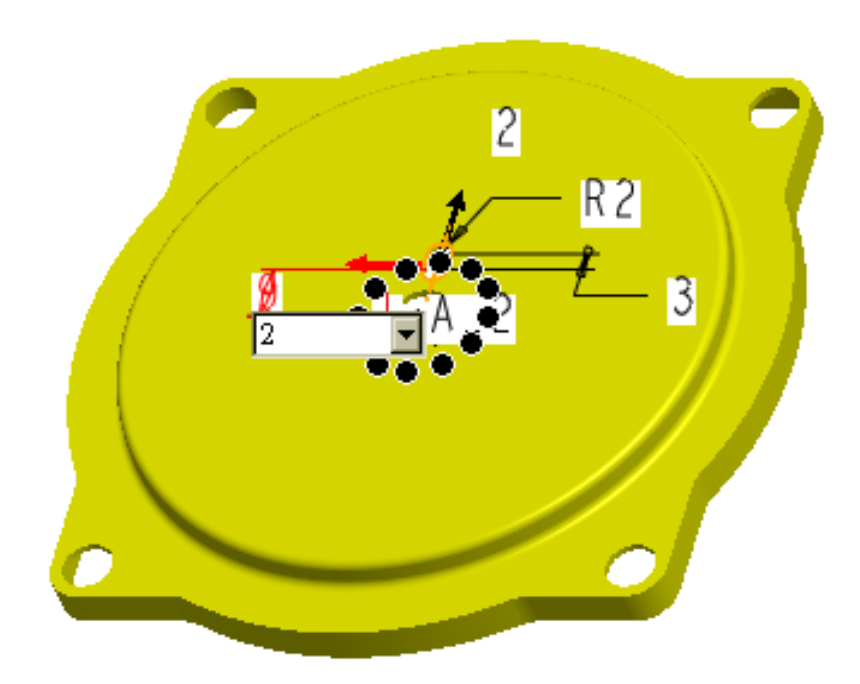

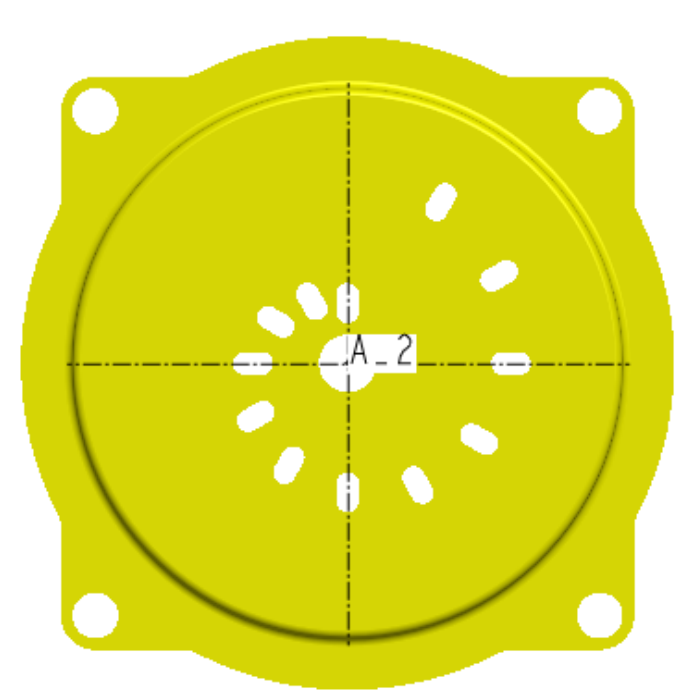

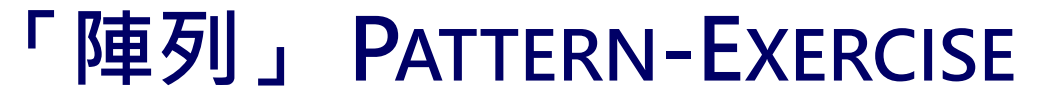

2. a.陣列特徵, 執行: 「編輯定義」 **b.展開數位板上「尺寸」,移除:d15:F21(切削) c.第2方向個數1修改為:4,增量修改為:10 d.「方向2尺寸」,輸入增量:0.3** 

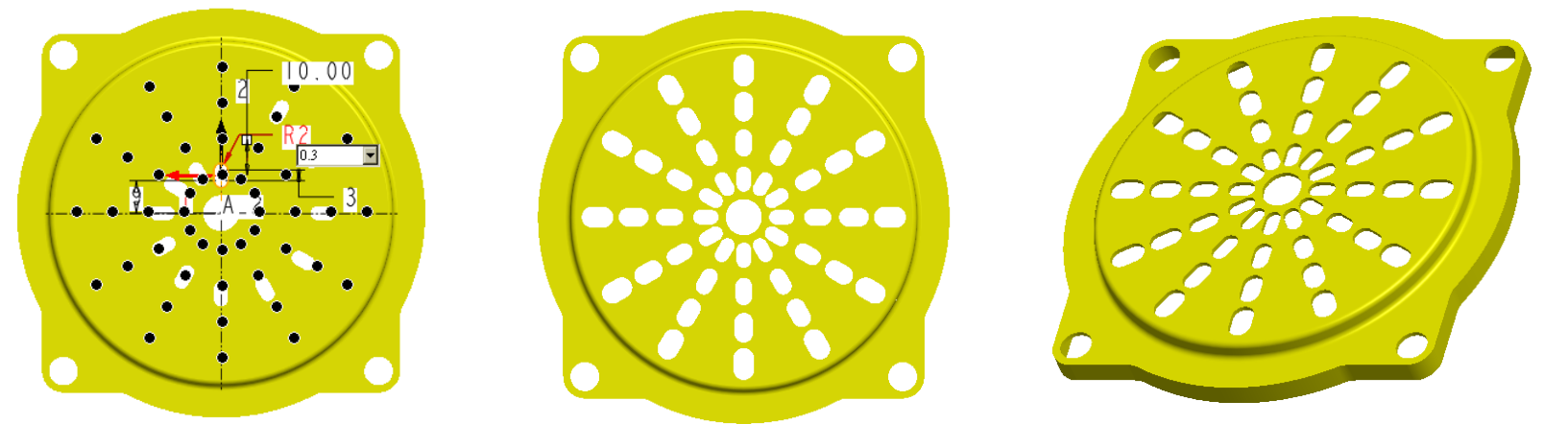

**3. a.陣列特徵,執行:「編輯定義」,逐一點一下中心附近的6個黑點使 成為白點**

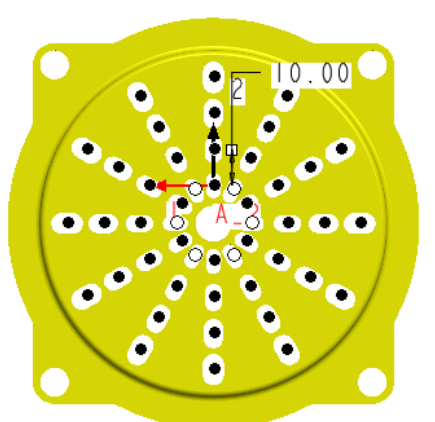

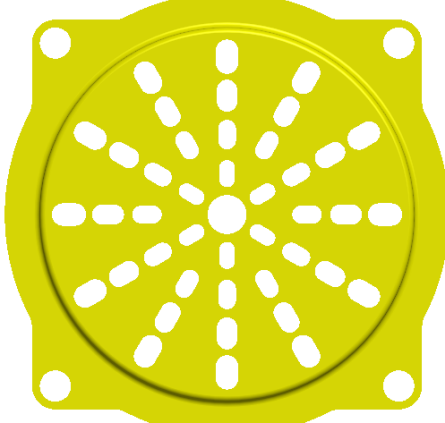

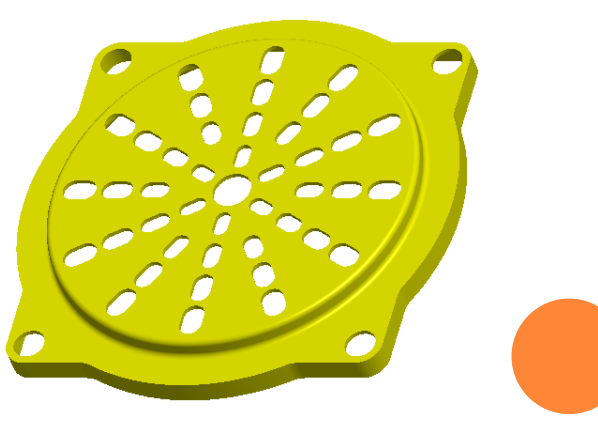

## **「陣列」 PATTERN**

 **「填充」(Fill) 用於一區域內大量複製之情況。該區域是利用 「草繪曲線」工具 所建立的範圍 , 於其內共有六種填充型式: 「 正方形 」 ( Square ) 、 「 菱 形 」 ( Diamond ) 、 「 三角形 」 (Triangle)、「圓」(Circle)、「曲線」(Curve)、「螺旋」 (Spiral)。選用某一種型式後,直接輸入相關數值即可。**

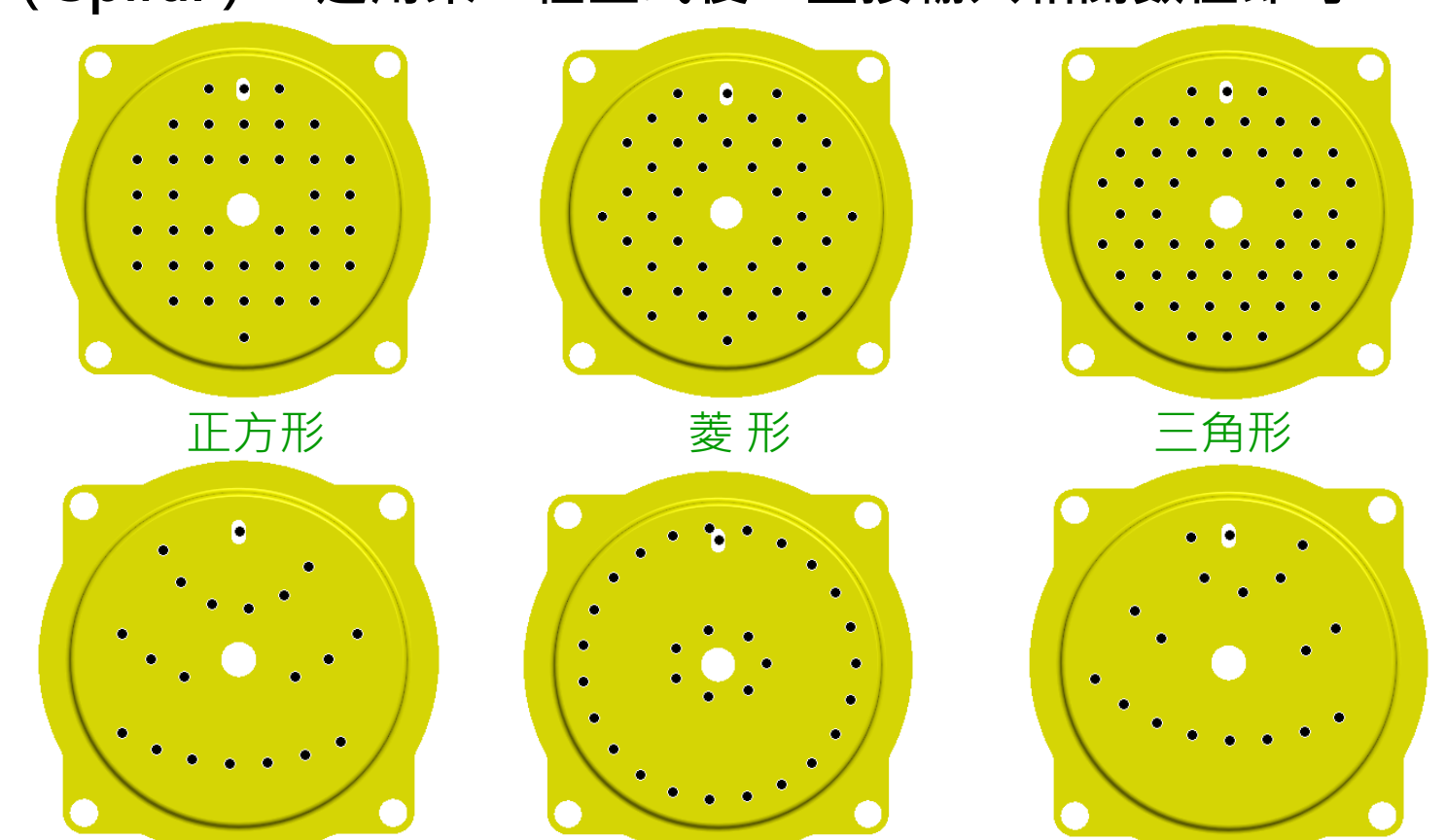

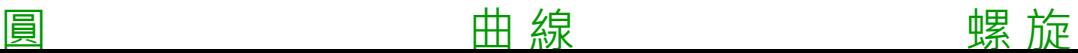

**11**

**11**

**「陣列」 PATTERN**

#### **參照**

 **參考已存在的陣列,於其上依附新特徵。此新特徵必須參考且建立 在現存陣列之「領導特徵」上,因此,執行 後系統會自動在之前陣 列產生的每一個特徵上附加新特徵。下圖是利用參照陣列快速複製 倒圓角。**

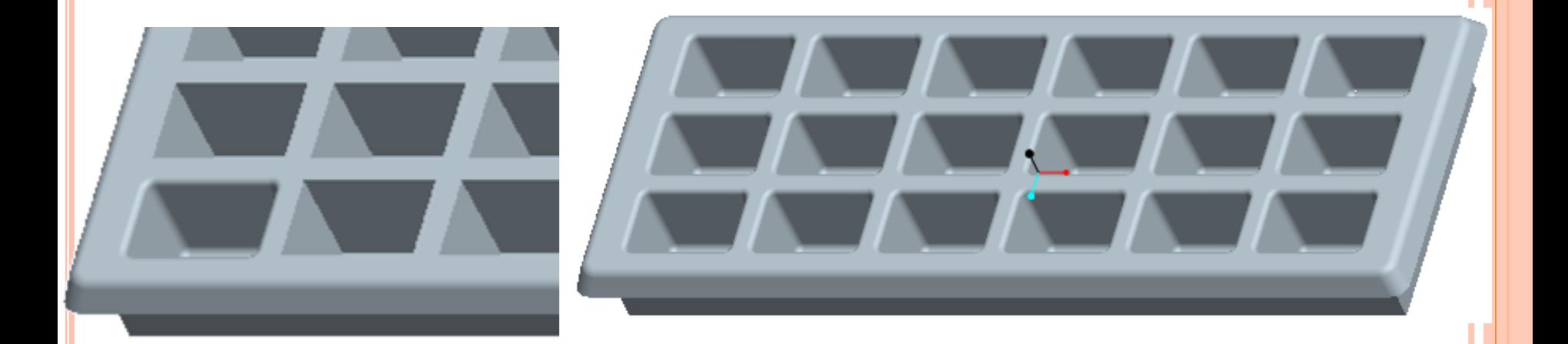

**「陣列」 PATTERN-EXERCISE Ch5 \ex-5\ pat\_ring\_i.prt** 

**1.切單孔材料 a. 尺寸如下**

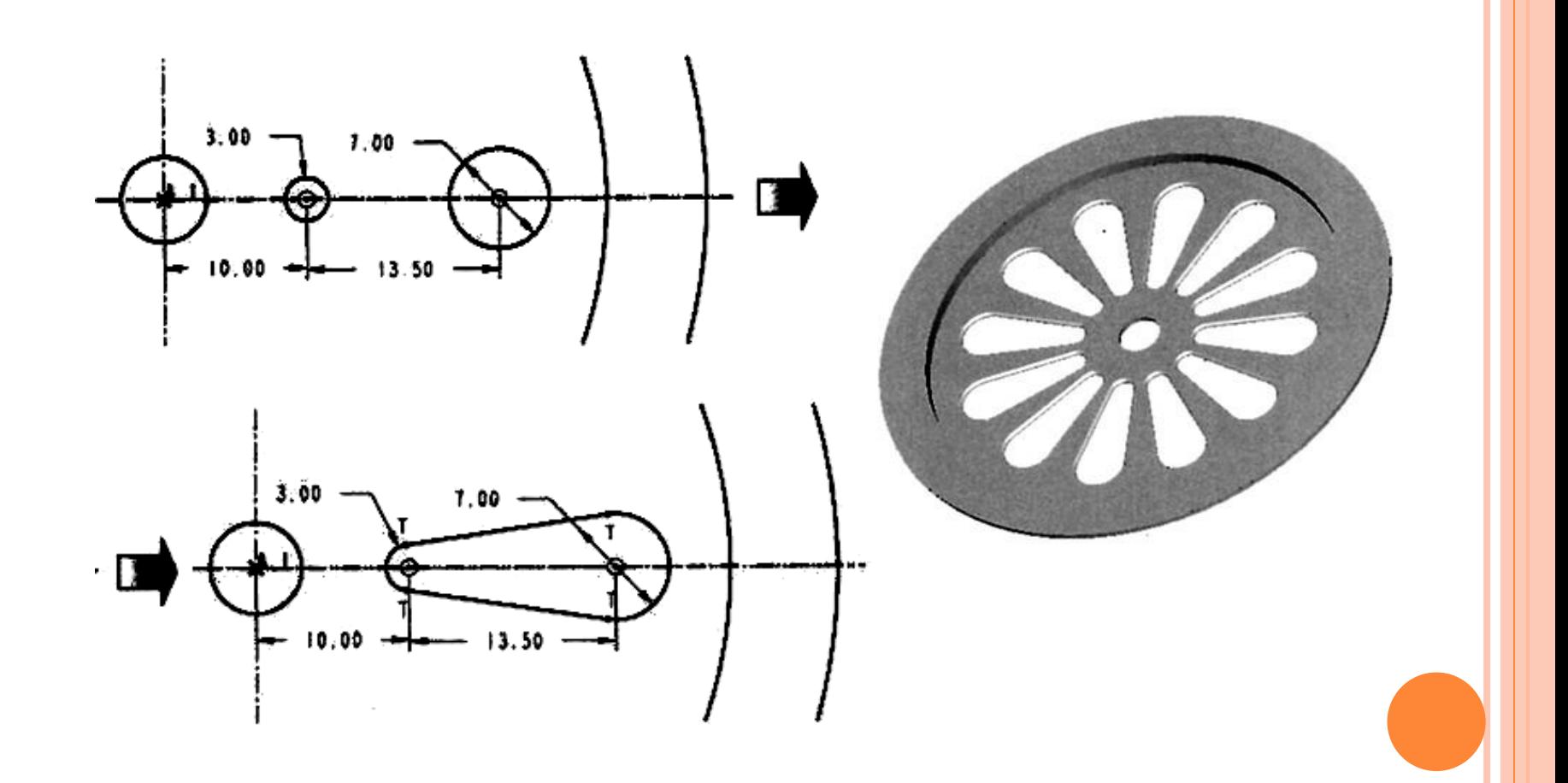

### **「陣列」 PATTERN-EXERCISE**

**2.Full round**

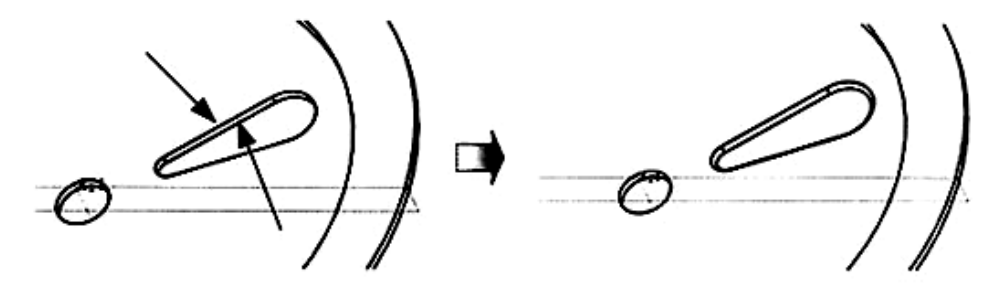

### **3. 回上一步驟,先進行複製**

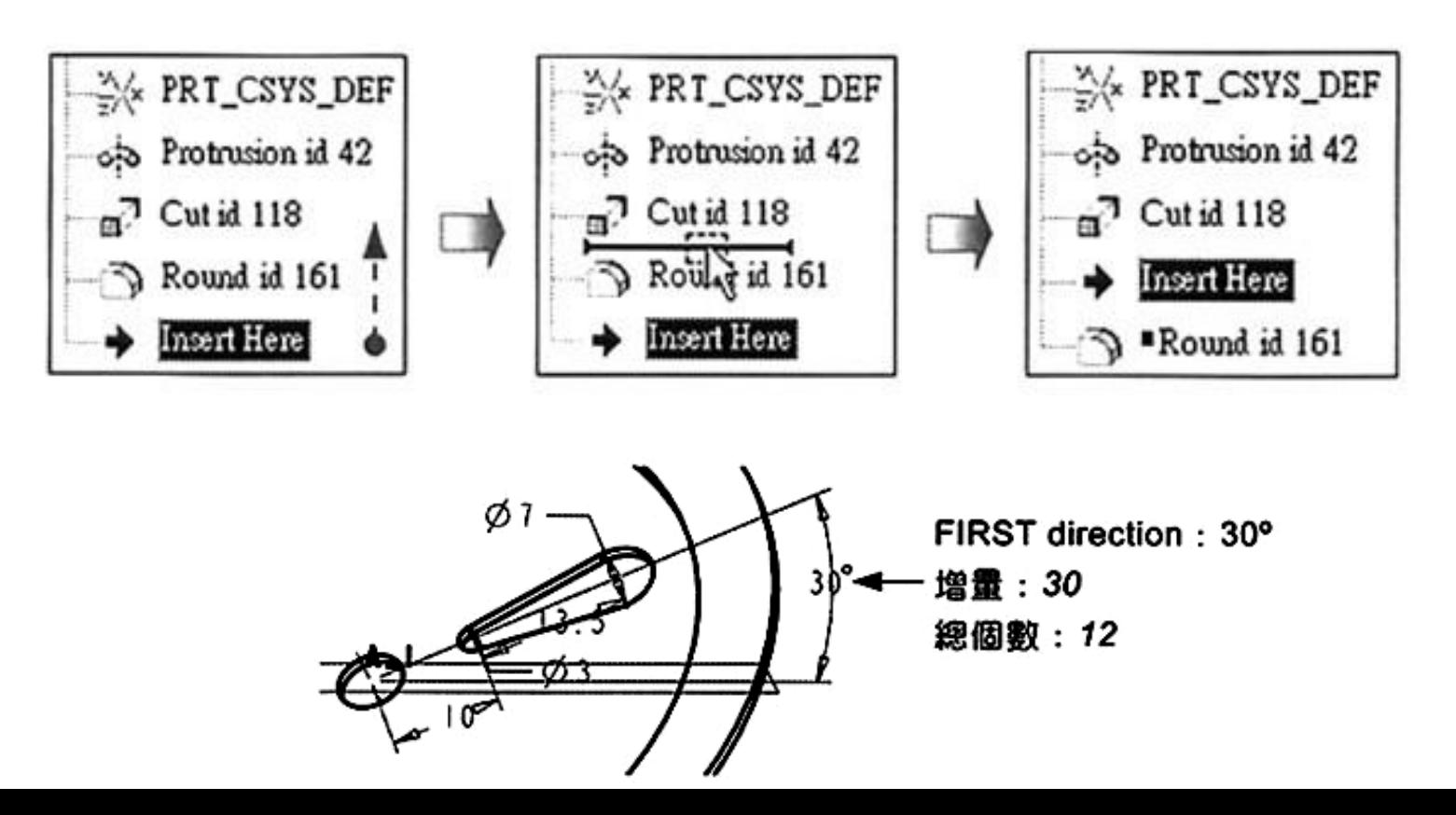

### **「陣列」 PATTERN-EXERCISE**

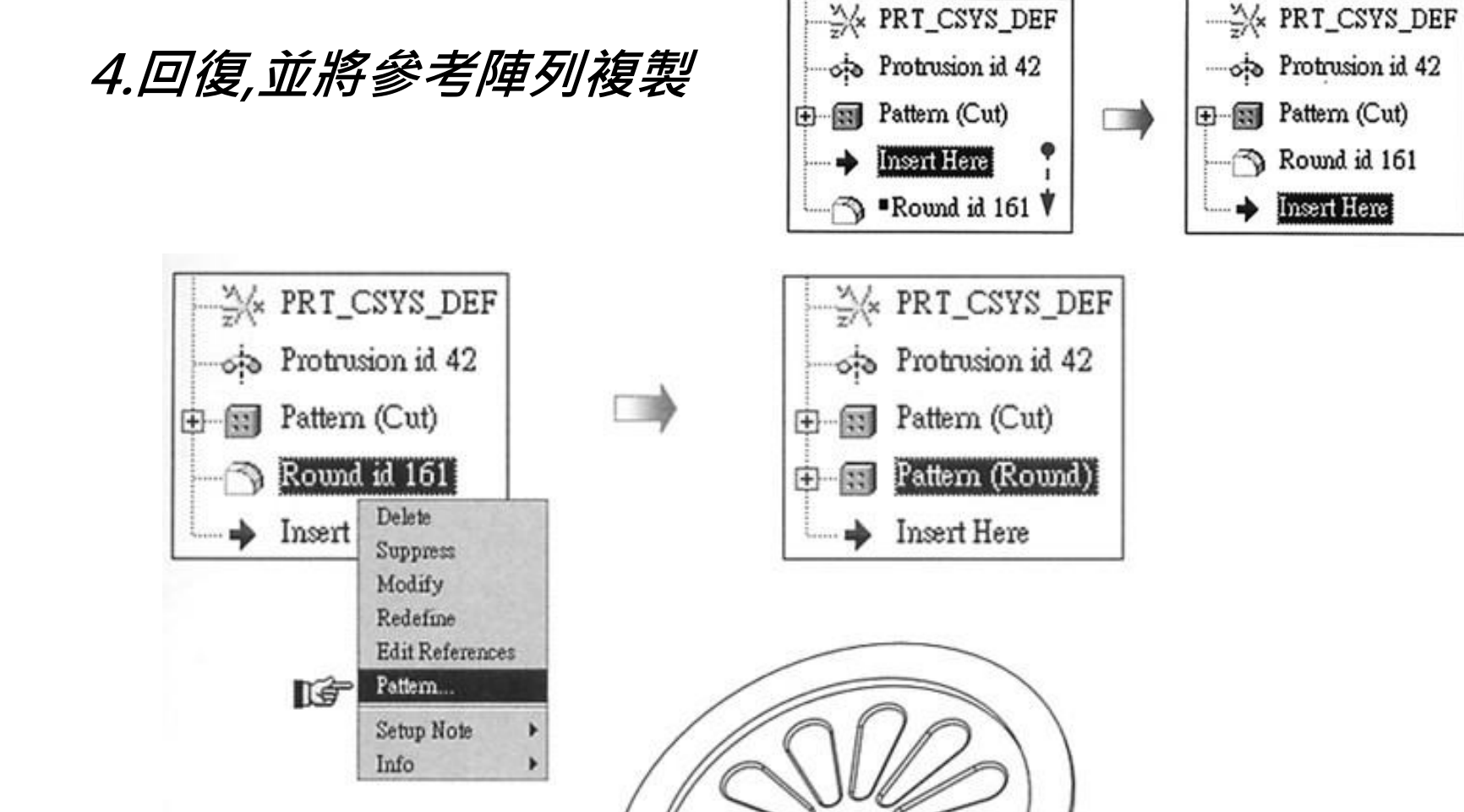

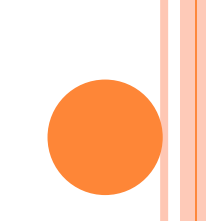

### **「陣列」 PATTERN-EXERCISE Ch5 \ex-6\pat\_vary\_i.prt 1.圓孔複製SECOND direction: 30°** 增量:30 伴随:012 增費 伴随:Ø2.6 馋母: -0.1 總個數: 12  $\emptyset$  )  $\overline{\phantom{a}}$ FIRST direction: Ø12 增量: 10 伴随:02.6 增量: -0.5 總個數:3

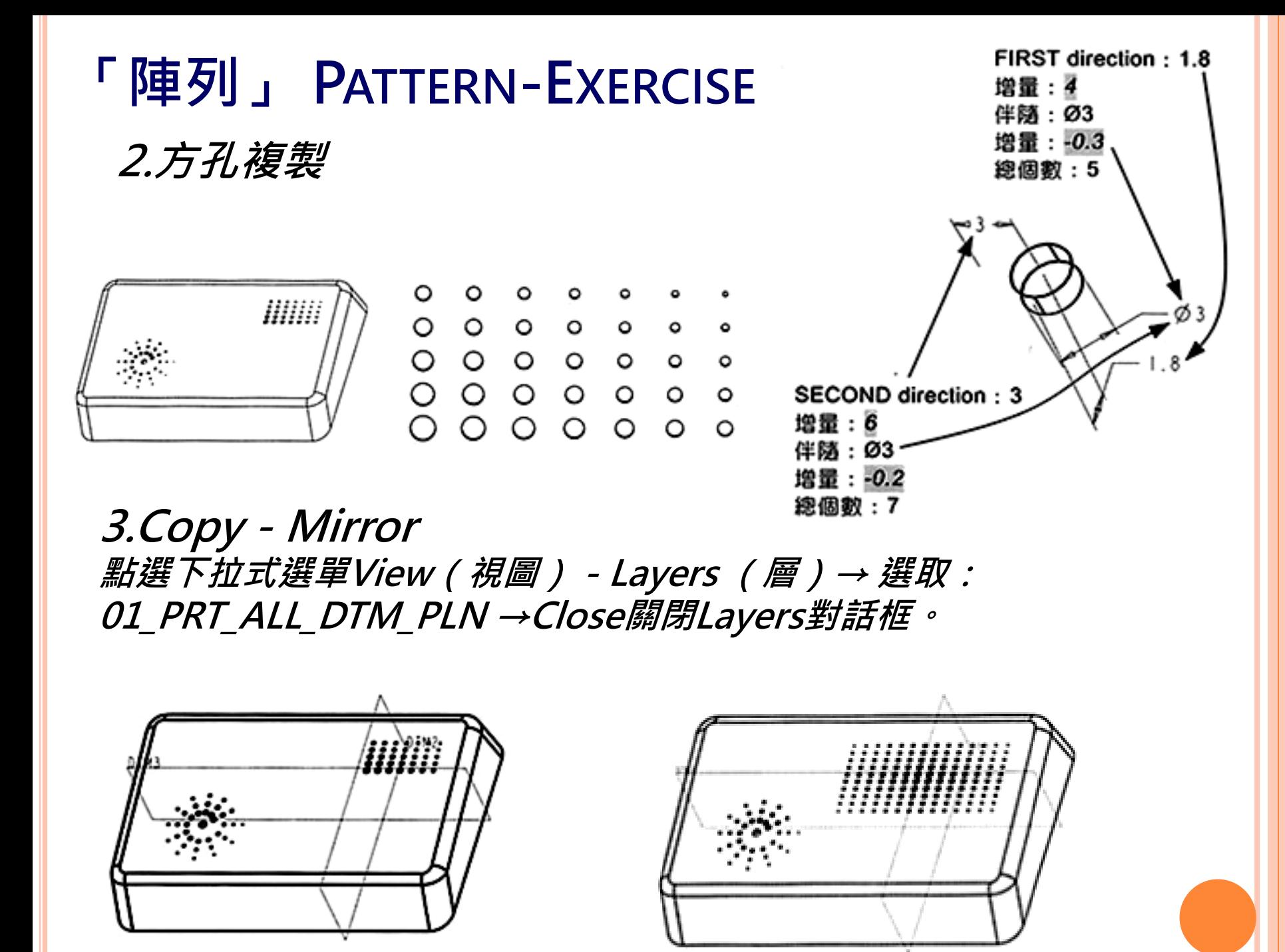

### **「陣列」 PATTERN-EXERCISE Ch5 \ex-6\pat\_vary\_i.prt 1.圓孔複製SECOND direction: 30°** 增量:30 伴随:012 增費 伴随:Ø2.6 馋母: -0.1 總個數: 12  $\emptyset$  )  $\overline{\phantom{a}}$ FIRST direction: Ø12 增量: 10 伴随:02.6 增量: -0.5 總個數:3